## **วิธีสมัครบริการหักบัญชีอัตโนมัติผ่านตู้เอทีเอ็ม (ATM)**

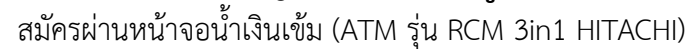

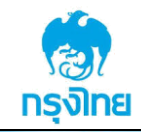

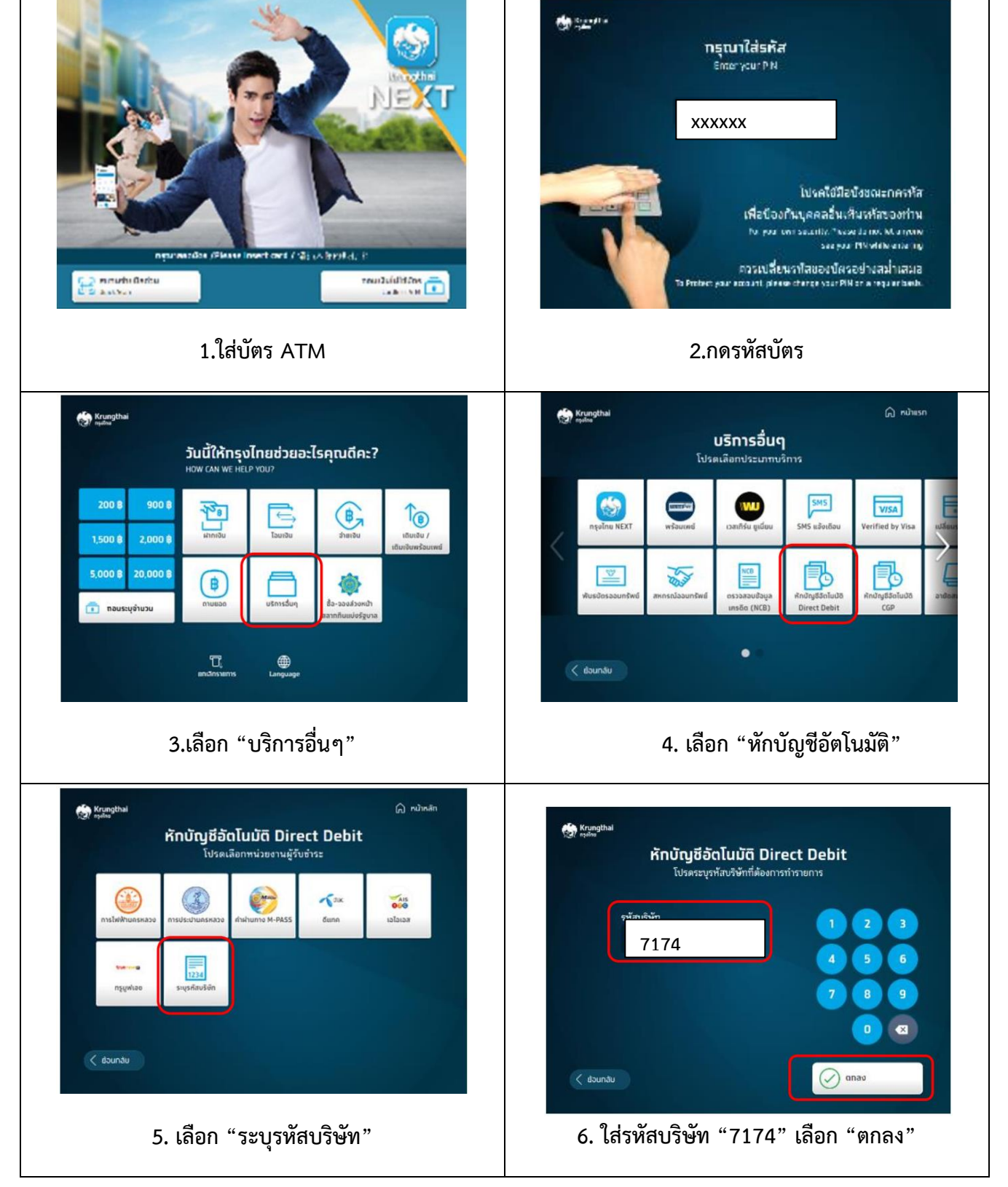

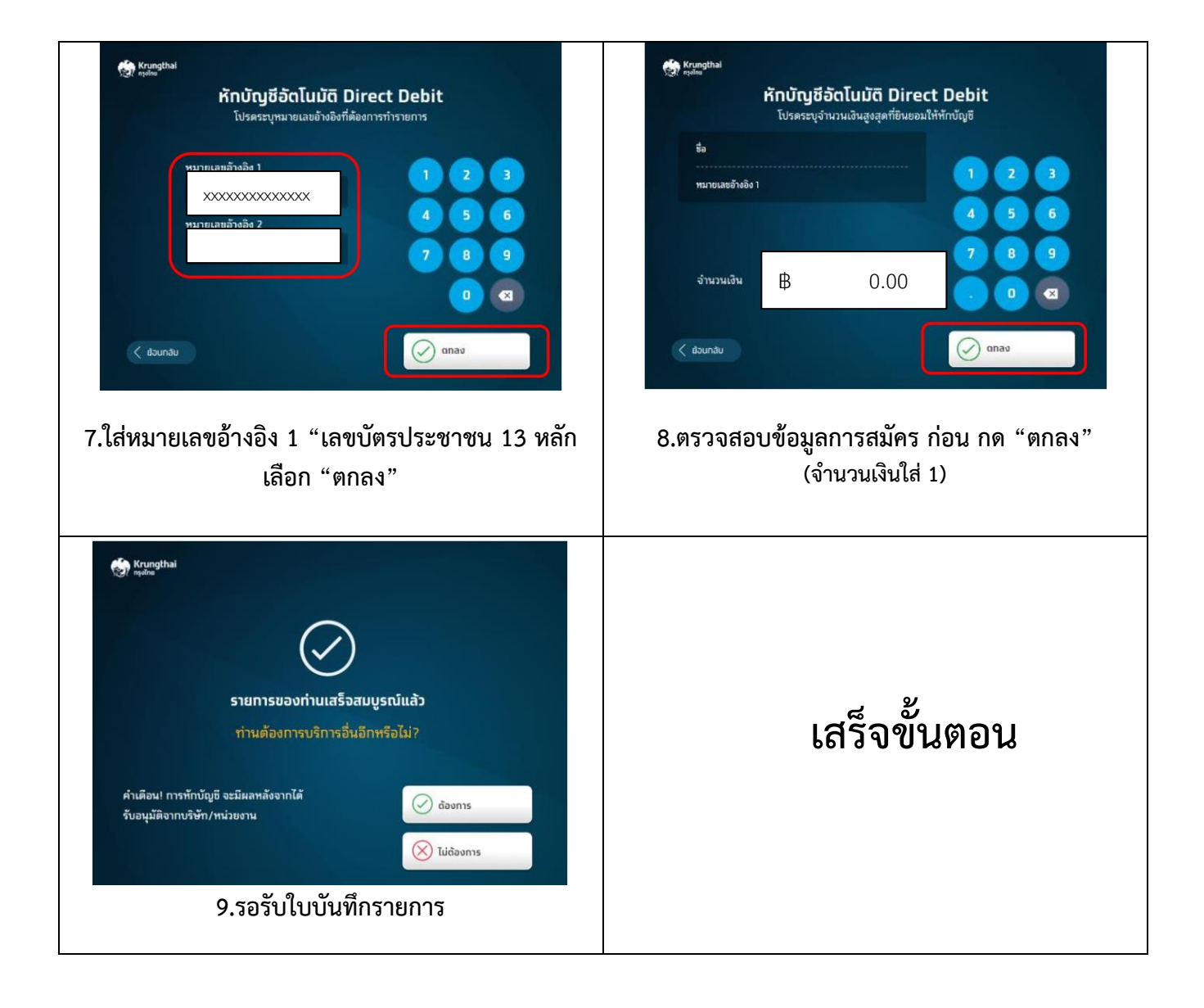

## **วิธีสมัครบริการหักบัญชีอัตโนมัติผ่านตู้เอทีเอ็ม (ATM)**

สมัครผ่านหน้าจอฟ้า (ATM รุ่น WINCOR และ NCR)

![](_page_2_Picture_2.jpeg)